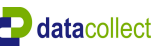

# **Autor**

### **Messstelle**

Kommentar

Name Seifengarten Rtg. kommend (Name) Ingelbach Rtg. gehend (Name) Bahnübergang Vmax StVO **50**

Gerätetyp **DSD**

## **Zeitbereich**

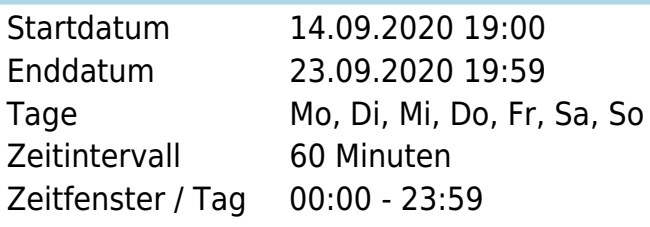

### **Geschwindigkeitsklassen** [V in km/h]

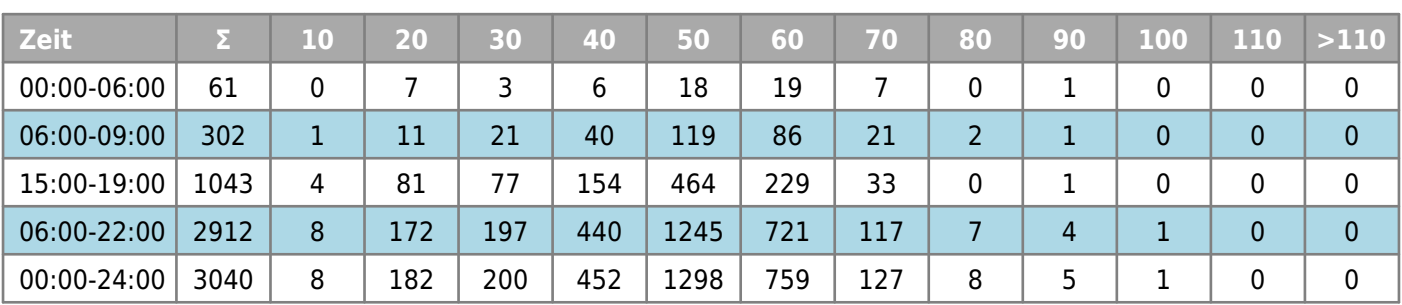

### **Geschwindigkeitskennzahlen** [V in km/h]

### **DSD SAFETY Erfolg**

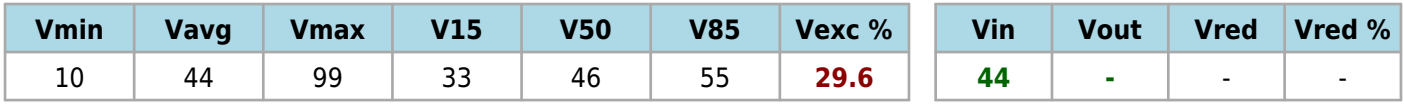

### **Beschreibungen**

Vmin: Minimale Geschwindigkeit

Vavg: Durchschnittliche Geschwindigkeit

Vmax: Maximale Geschwindigkeit

V15: Grenzgeschwindigkeit für die ersten 15% der Fahrzeuge V50: Grenzgeschwindigkeit für die ersten 50% der Fahrzeuge

V85: Grenzgeschwindigkeit für die ersten 85% der Fahrzeuge Vexc %: Geschwindigkeitsüberschreitung in %

Vin: Durchschnittliche Eintrittsgeschwindigkeit

Vout: Durchschnittliche Austrittsgeschwindigkeit

Vred: Durchschnittliche Reduktion der Geschwindigkeit zwischen Eintritt und Austritt

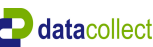

# **Autor Messstelle** Name Seifengarten Rtg. kommend (Name) Ingelbach Rtg. gehend (Name) Bahnübergang Vmax StVO **50** Kommentar Gerätetyp **DSD Zeitbereich** Startdatum 14.09.2020 19:00 Enddatum 23.09.2020 19:59 Tage Mo, Di, Mi, Do, Fr, Sa, So Zeitintervall 60 Minuten Zeitfenster / Tag 00:00 - 23:59

## **Verkehrsmengen Ganglinie**

**Menge**

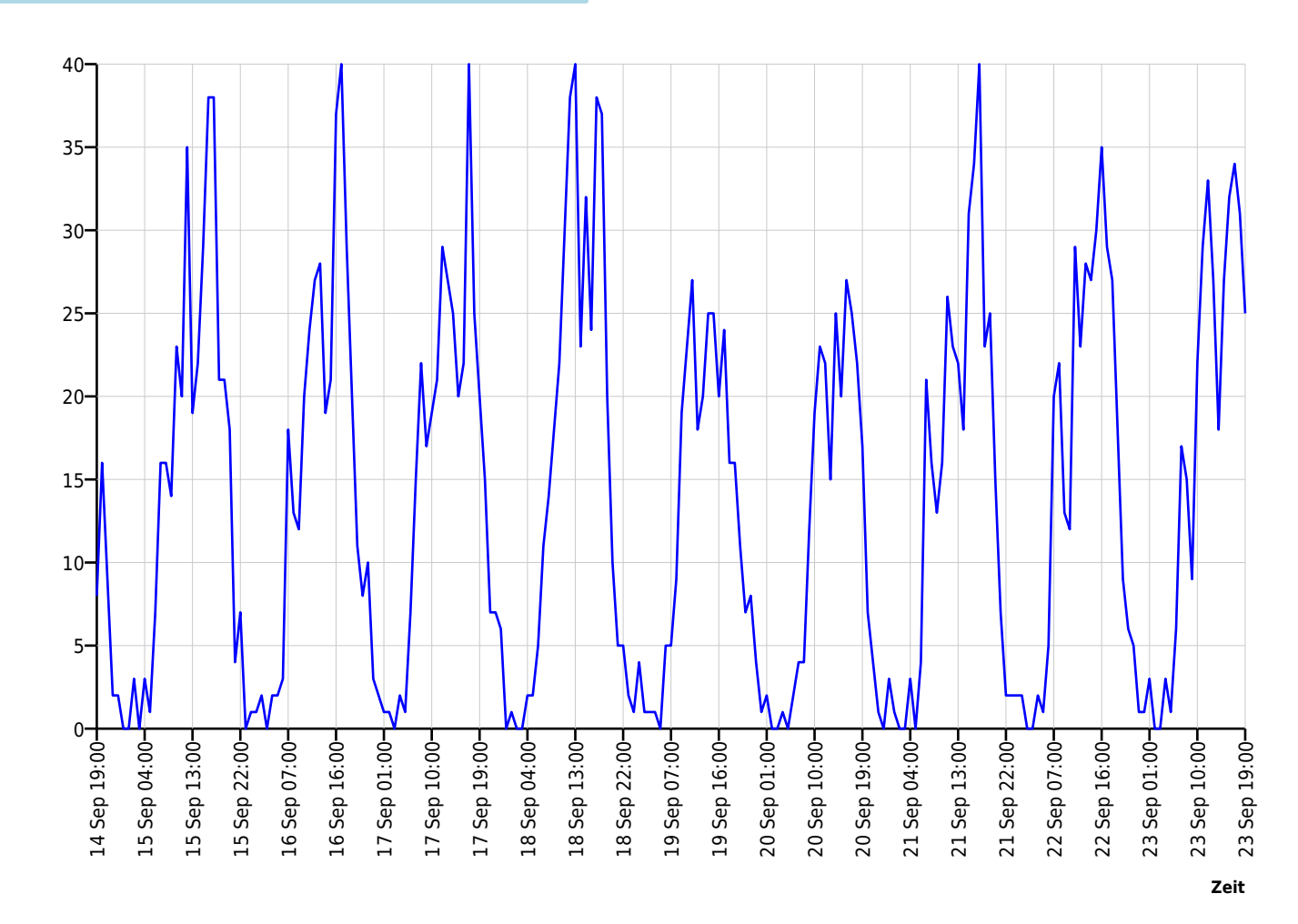

**www.datacollect.com**

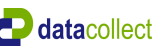

# **Autor Messstelle** Name Seifengarten Rtg. kommend (Name) Ingelbach<br>Rtg. gehend (Name) Bahnübergang Rtg. gehend (Name) Vmax StVO **50** Kommentar Gerätetyp **DSD Zeitbereich** Startdatum 14.09.2020 19:00 Enddatum 23.09.2020 19:59 Tage Mo, Di, Mi, Do, Fr, Sa, So Zeitintervall 60 Minuten Zeitfenster / Tag 00:00 - 23:59 **Geschwindigkeits-Diagramm**

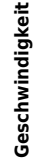

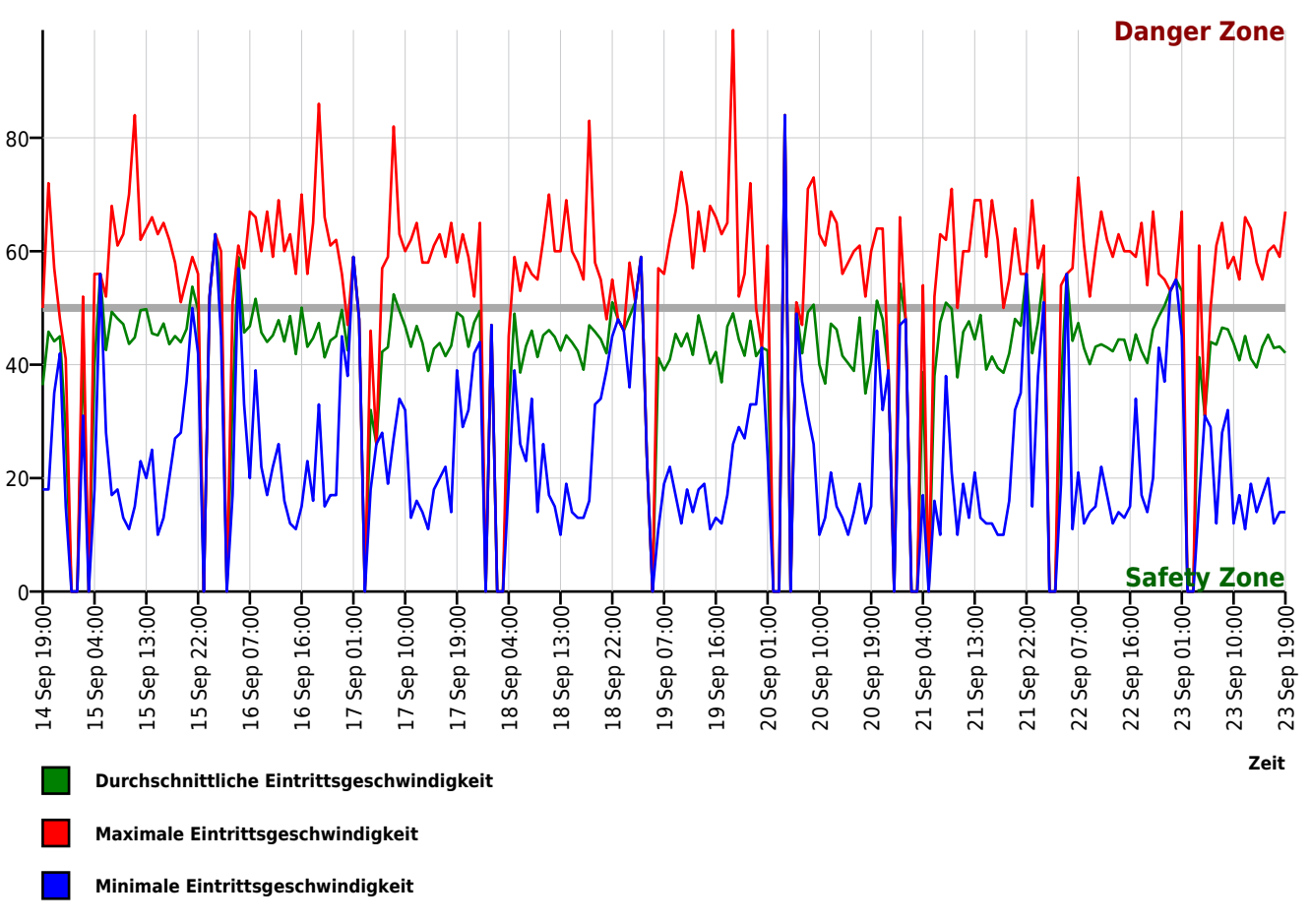

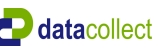

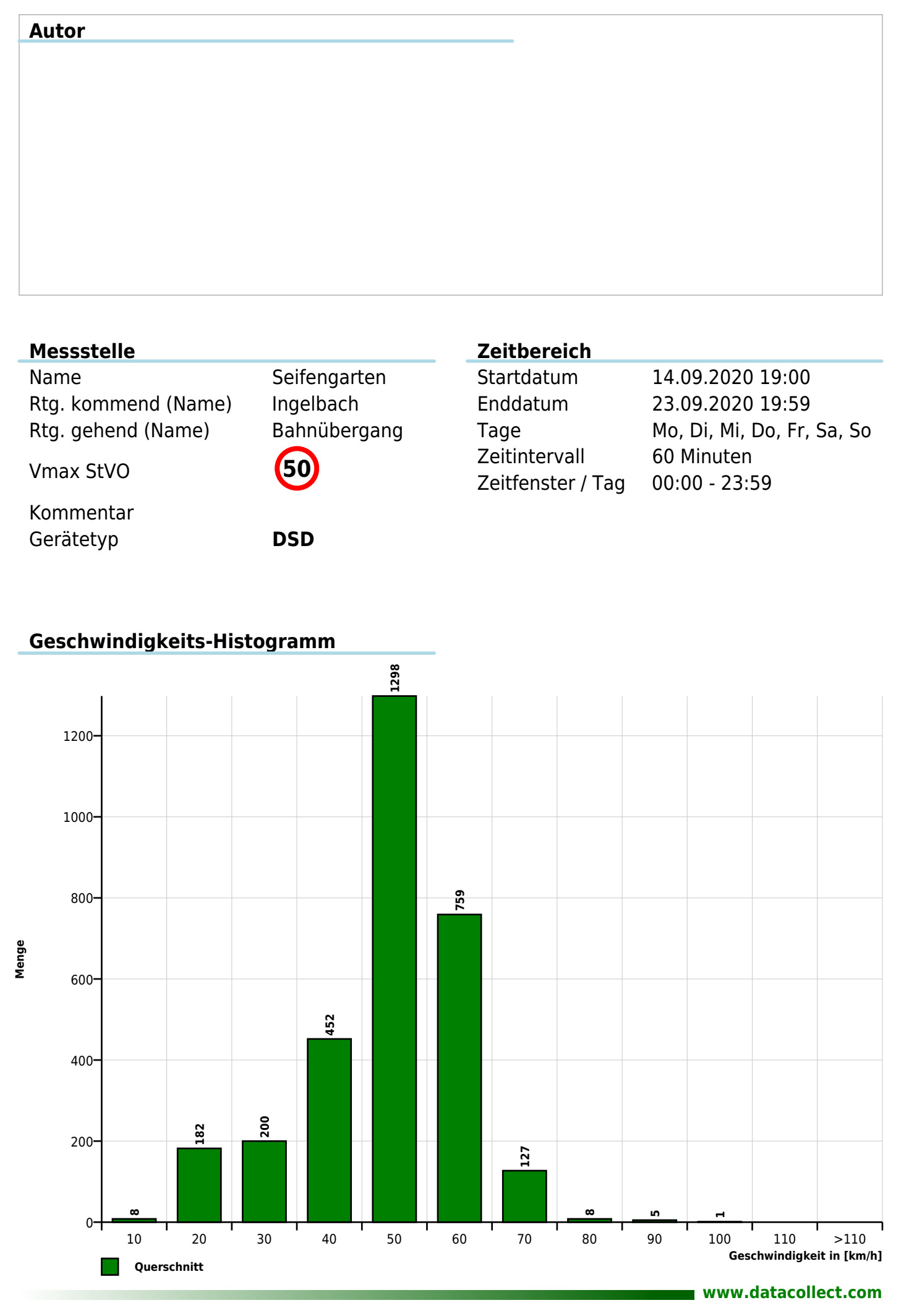